# Projektowanie aplikacji ASP.NET Wykład 09/15 **ASP.NET MVC**

# Wiktor Zychla 2018/2019

## Spis treści

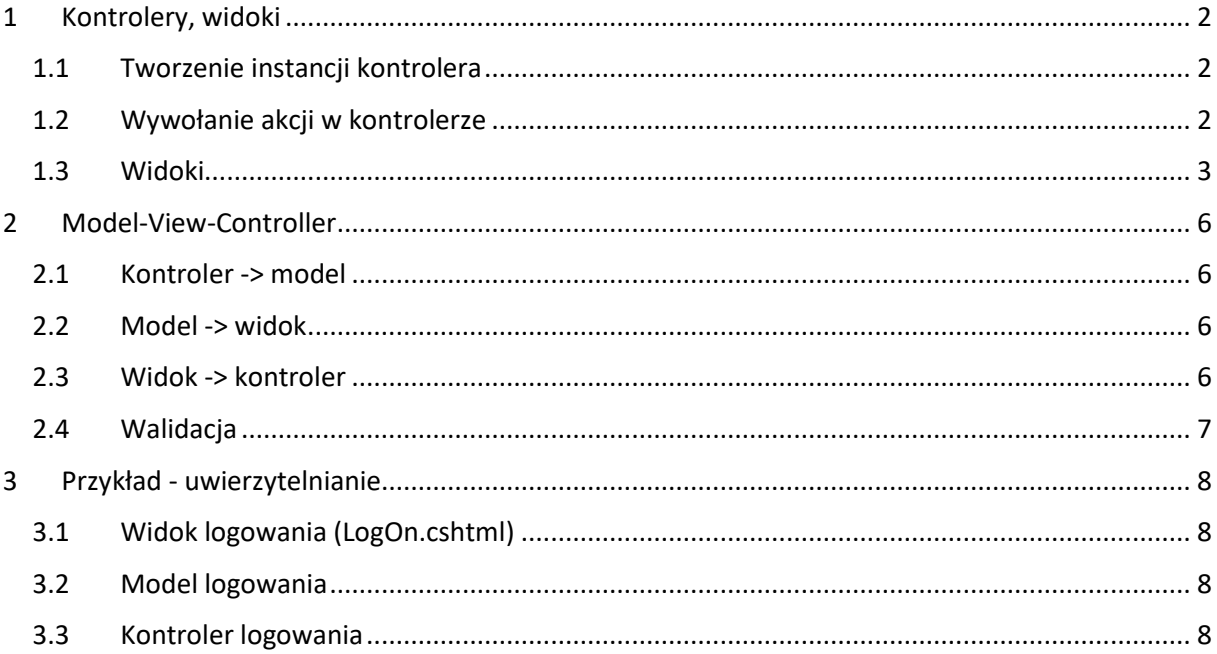

### <span id="page-1-0"></span>1 Kontrolery, widoki

ASP.NET MVC używa własnego routera, klasy [MvcRouteHandler](https://docs.microsoft.com/en-us/dotnet/api/system.web.mvc.mvcroutehandler?view=aspnet-mvc-5.2) który w tablicy routingu pozostawia po sobie dwie wartości:

- $\bullet$  Pod kluczem "controller" nazwę kontrolera
- Pod kluczem "action" nazwę metody którą trzeba wywołać

Konfiguracja routera wymaga opisana formatu ścieżki, domyślna propozycja jest następująca

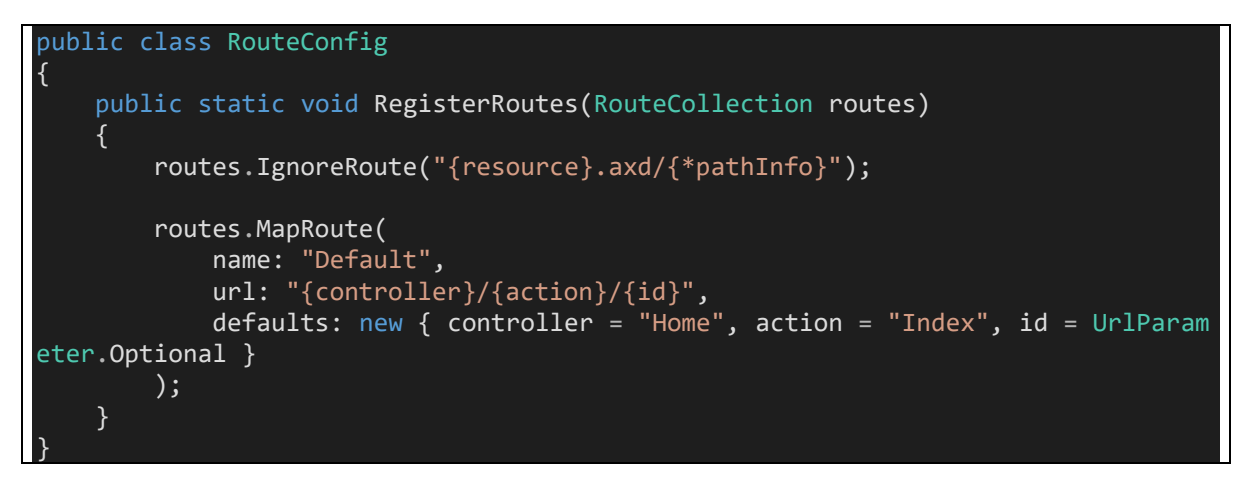

Wywołanie konfiguracji z **Application\_Start**

RouteConfig.RegisterRoutes(RouteTable.Routes);

### <span id="page-1-1"></span>1.1 Tworzenie instancji kontrolera

Pierwszym krokiem potoku przetwarzania jest utworzenie instancji obiektu kontrolera. Zajmuje się tym **fabryka kontrolerów** (**[DefaultControllerFactory](https://docs.microsoft.com/en-us/dotnet/api/system.web.mvc.defaultcontrollerfactory?view=aspnet-mvc-5.2)**). Konwencja jest taka że klasa kontrolera dla ścieżki /**Foo**/… musi nazywać się **FooController** i dziedziczyć z klasy bazowej **[Controller](https://docs.microsoft.com/en-us/dotnet/api/system.web.mvc.controller?view=aspnet-mvc-5.2)** (aby uzyskać dostęp do elementów infrastruktury takich jak Request czy Response):

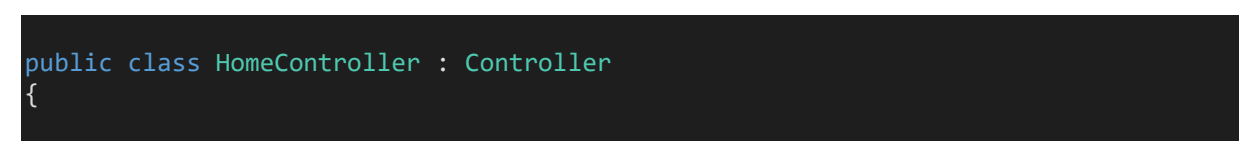

### <span id="page-1-2"></span>1.2 Wywołanie akcji w kontrolerze

Z kolejnego elementu ścieżki odczytana jest nazwa akcji, która musi być publiczną metodą kontrolera i zwracać wartość – obiekt dziedziczący z **[ActionResult](https://docs.microsoft.com/en-us/dotnet/api/system.web.mvc.actionresult?view=aspnet-mvc-5.2)**.

public ActionResult Index()

Istnieje wiele gotowych implementacji **ActionResult,** w tym

- EmptyResult pusta odpowiedź
- ContentResult napis jako odpowiedź
- FileResult strumień bajtów (plik) jako odpowiedź
- JsonResult JSON jako odpowiedź
- ViewResult plik jako odpowiedź

Istnieje możliwość obsłużenia akcji o nieznanej nazwie (czyli dowolnego "drugiego" segmentu ścieżki, np. /Foo/**Oiuoieruigoueriogu9595w0** gdzie w kontrolerze nie ma metody o takiej nazwie) za pomocą metody **HandleUnknownAction**, w której można np. przekierować żądanie na inną, istniejącą akcję, czy zwrócić istniejący widok:

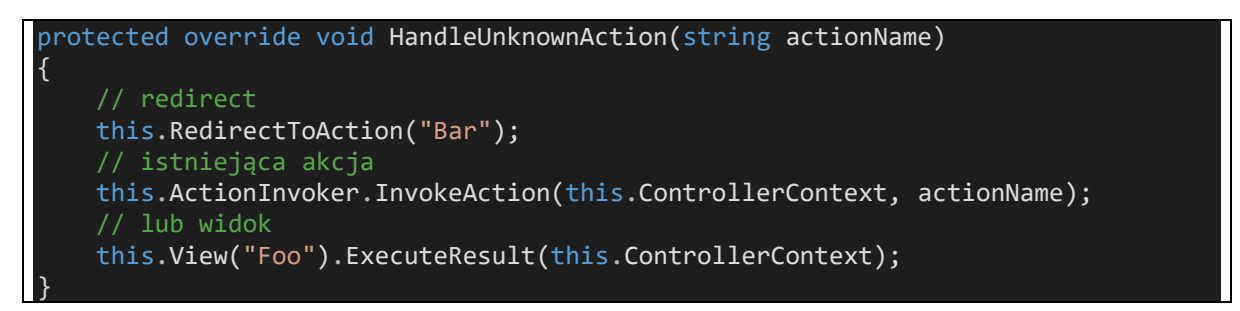

### <span id="page-2-0"></span>1.3 Widoki

ASP.NET MVC wspiera wymienialny mechanizm silników renderowania, referencyjnym silnikiem jest silnik [Razor.](https://haacked.com/archive/2011/01/06/razor-syntax-quick-reference.aspx/)

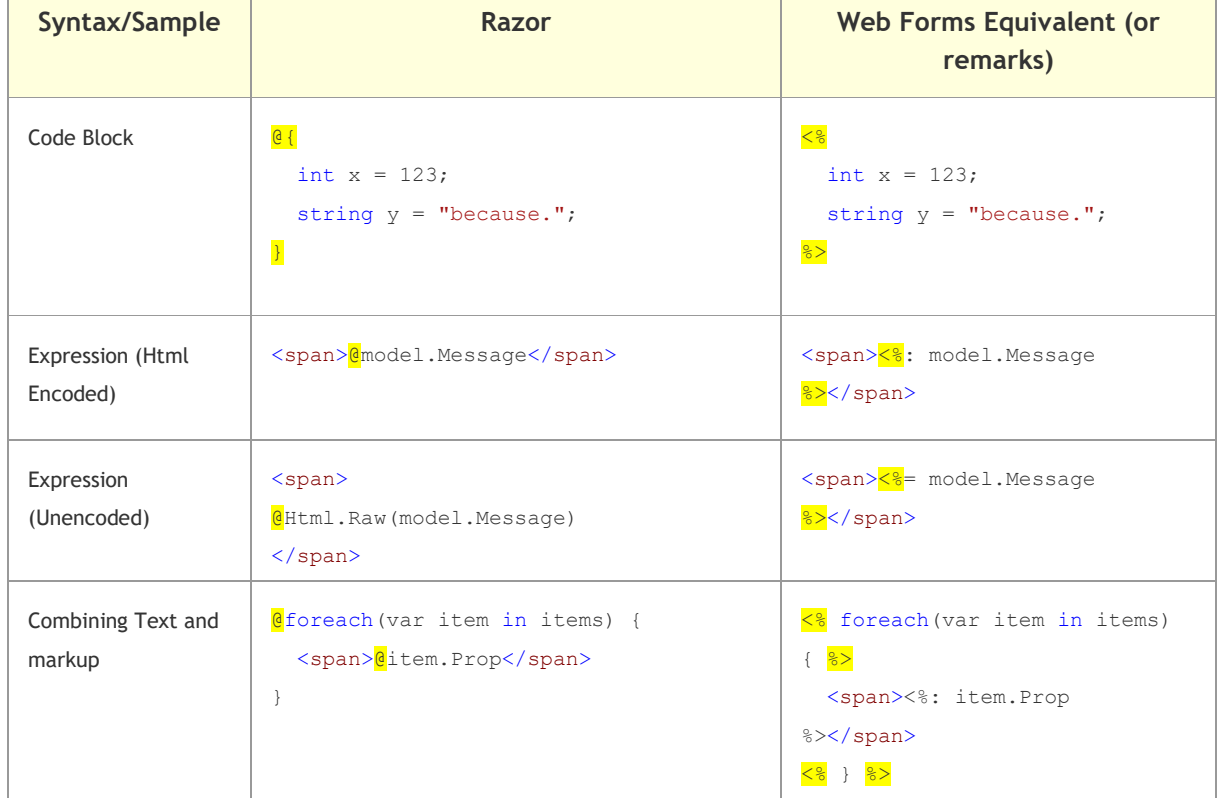

*Tabela 1 https://haacked.com/archive/2011/01/06/razor-syntax-quick-reference.aspx/*

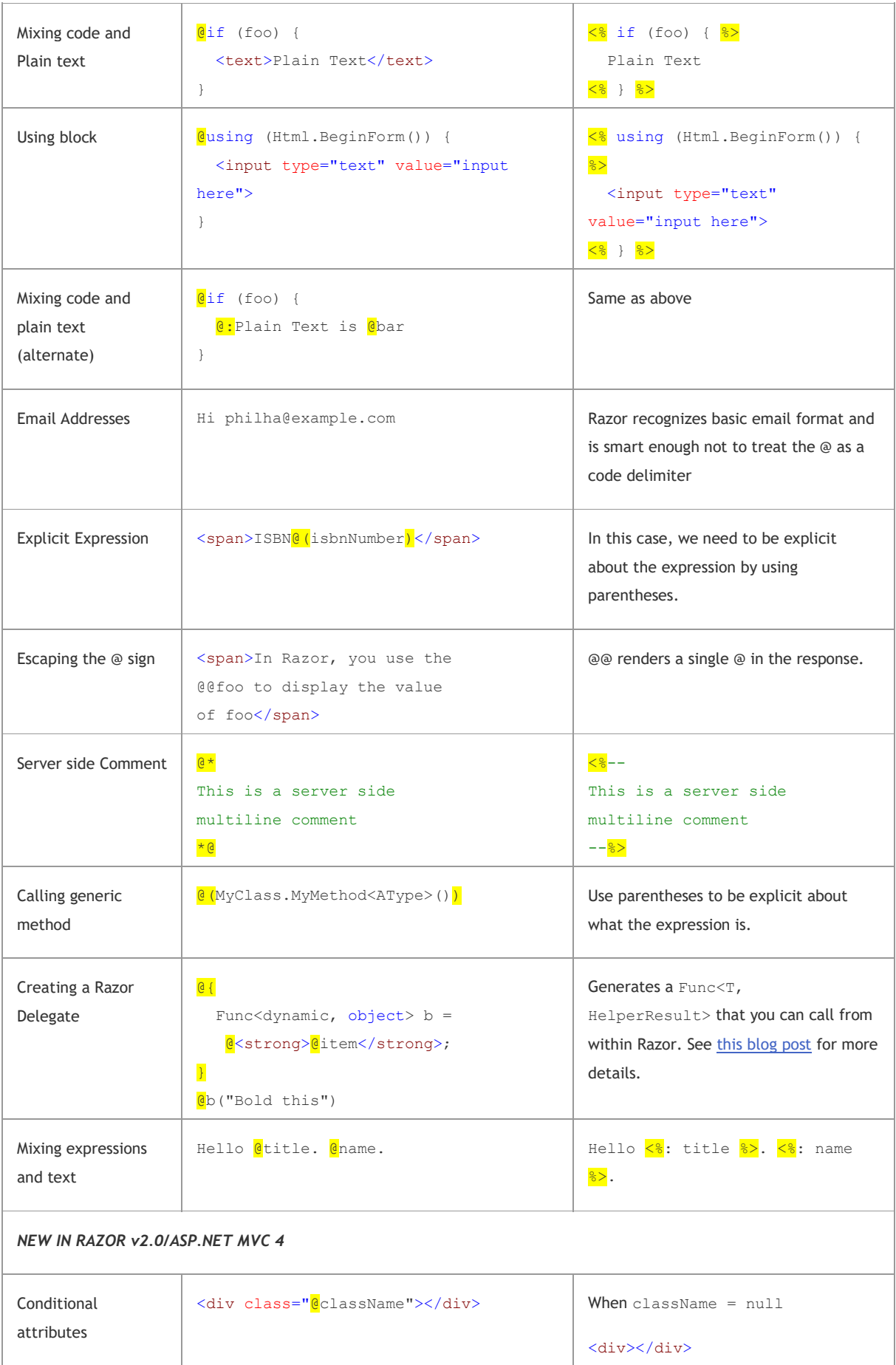

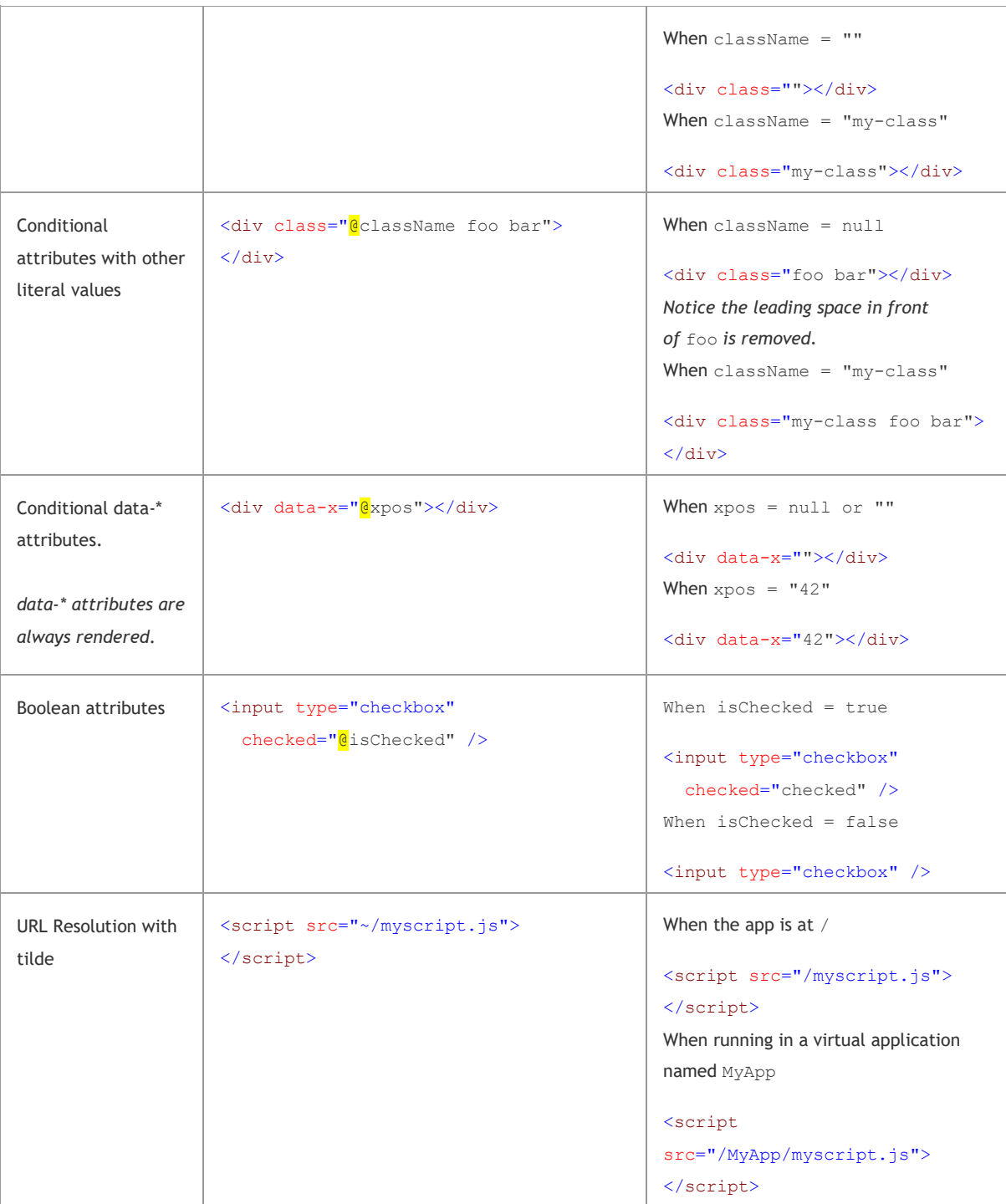

### <span id="page-5-0"></span>2 Model-View-Controller

We wzorcu MVC, cykl żądanie-odpowiedź buduje zależności między elementami:

- Kontroler tworzy model i przekazuje go widokowi
- Widok renderuje zawartość odpowiedzi dla użytkownika
- Przeglądarka odsyła formularz na serwer
- Kontroler wiąże odesłane dane do instancji modelu

#### <span id="page-5-1"></span>2.1 Kontroler -> model

Zadaniem kontrolera jest zebranie danych z różnych źródeł (m.in. baza danych) i przygotowanie **modelu** dla widoku. W ASP.NET MVC model jest silnie typowany, czyli wymaga napisania klasy której instancję akcja kontrolera przekazuje do widoku:

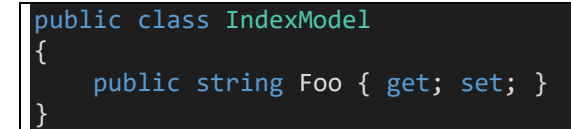

```
[HttpGet]
public ActionResult Index()
{
     IndexModel model = new IndexModel();
     return View(model);
}
```
### <span id="page-5-2"></span>2.2 Model -> widok

Widok ma dostęp do instancji modelu, oraz do dodatkowych nieustrukturalizowanych kanałów **ViewData** i **ViewBag.**

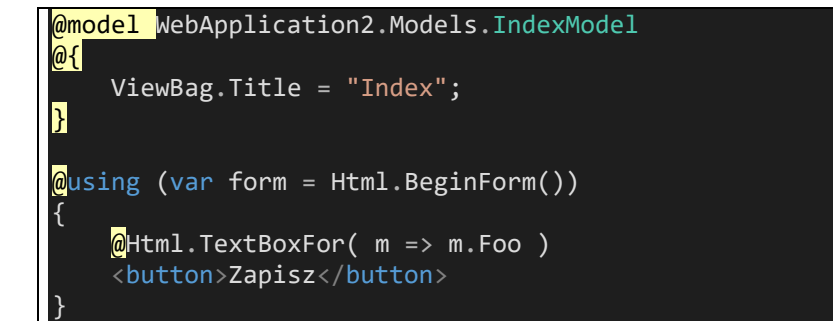

#### <span id="page-5-3"></span>2.3 Widok -> kontroler

Po odesłaniu formularza na serwer, instancja modelu może być odtworzona z parametrów POST/GET na kilka sposobów:

1. Ręcznie:

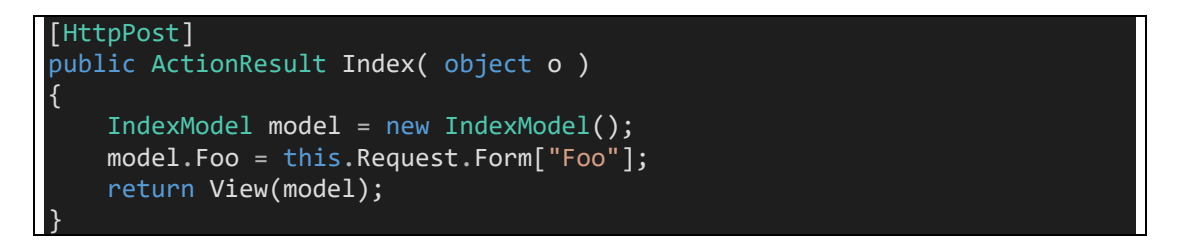

Proszę zwrócić uwagę, że wymóg innej sygnatury metody dla POST i GET wymusza dodatkowy (tu: niepotrzebny) argument metody.

2. Za pomocą wiązania (binding) do ogólnego obiektu typu **FormCollection**

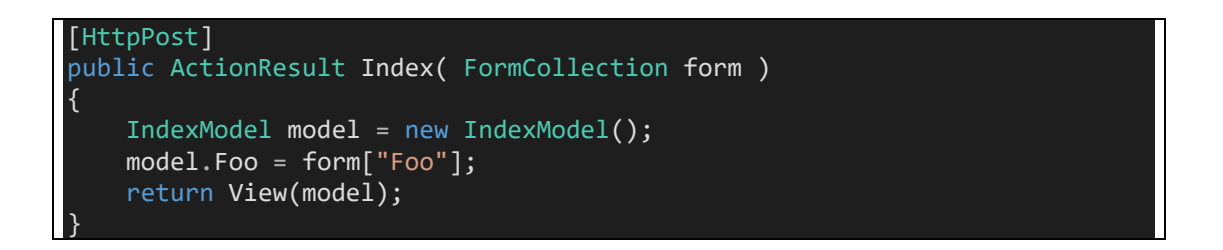

3. Za pomocą wiązania do instancji modelu, gdzie dodatkowo obsługiwane są atrybuty walidacyjne

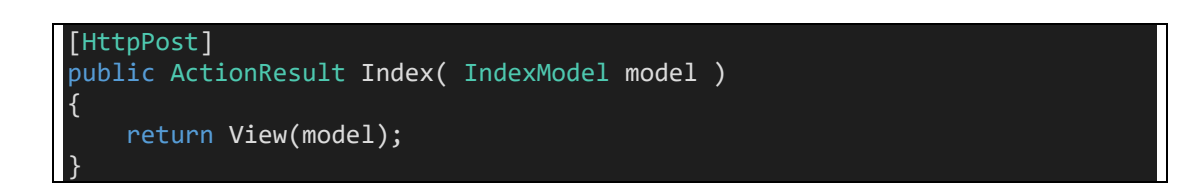

### <span id="page-6-0"></span>2.4 Walidacja

W tym ostatnim przykładzie model udekorowany atrybutami z **System.ComponentModel.DataAnnotations** może służyć kontrolerowi informacjami o poprawnym wypełnieniu formularza:

```
public class IndexModel
{
     [Required]
    public string Foo { get; set; }
}
```
Kontroler ma dostęp do stanu walidacji modelu:

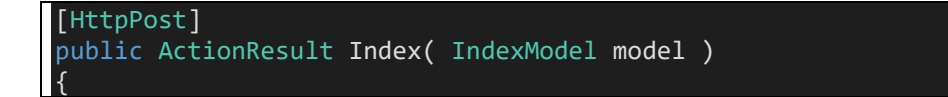

```
 if (this.ModelState.IsValid)
     {
         return View(model);
     }
     else
     {
         return View(model);
     }
}
```
### <span id="page-7-0"></span>3 Przykład - uwierzytelnianie

```
3.1 Widok logowania (LogOn.cshtml)
@model LogOnModel
<h2>LogOn</h2>
\phiusing (var form = Html.BeginForm())
 {
      <table cellspacing="5">
           <tr>
               <td>Username</td>
                <td>@Html.TextBoxFor(m => m.UserName)</td>
          \langle/tr>
           <tr>
               <td>Password</td>
                <td>@Html.PasswordFor(m => m.Password)</td>
          \langle/tr>
           <tr>
              <td colspan="2">
                   @Html.ValidationSummary()
              \langle/td>
          \langle/tr>
           <tr>
               <td colspan="2" align="right">
                   <button>Zaloguj</button>
              \langle t \rangle\langle/tr>
       </table>
 }
```
<span id="page-7-2"></span>3.2 Model logowania

{

}

```
public class LogOnModel
     [Required]
    public string UserName { get; set; }
     [Required]
     public string Password { get; set; }
```
### <span id="page-7-3"></span>3.3 Kontroler logowania

```
public class AccountController : Controller
{
      [CustomActionFilter]
      [HttpGet]
      public ActionResult LogOn()
\overline{\phantom{a}}
```

```
LogOnModel model = new LogOnModel();
         return View(model);
     }
     [HttpPost]
     public ActionResult LogOn(LogOnModel model, string ReturnUrl)
     {
         if (this.ModelState.IsValid)
         {
             if (Membership.ValidateUser(model.UserName, model.Password))
\{ FormsAuthenticationTicket ticket = new FormsAuthenticationTicket
(model.UserName, false, 20);
                HttpCookie cookie = new HttpCookie(FormsAuthentication.FormsCook
ieName);
                 cookie.Value = FormsAuthentication.Encrypt(ticket);
                 this.Response.AppendCookie(cookie);
            return Redirect(ReturnUrl);<br>}
 }
            else
                 this.ModelState.AddModelError("logon", "Zła nazwa użytkownika lu
b hasło");
 }
         return View(model);
     }
}
```